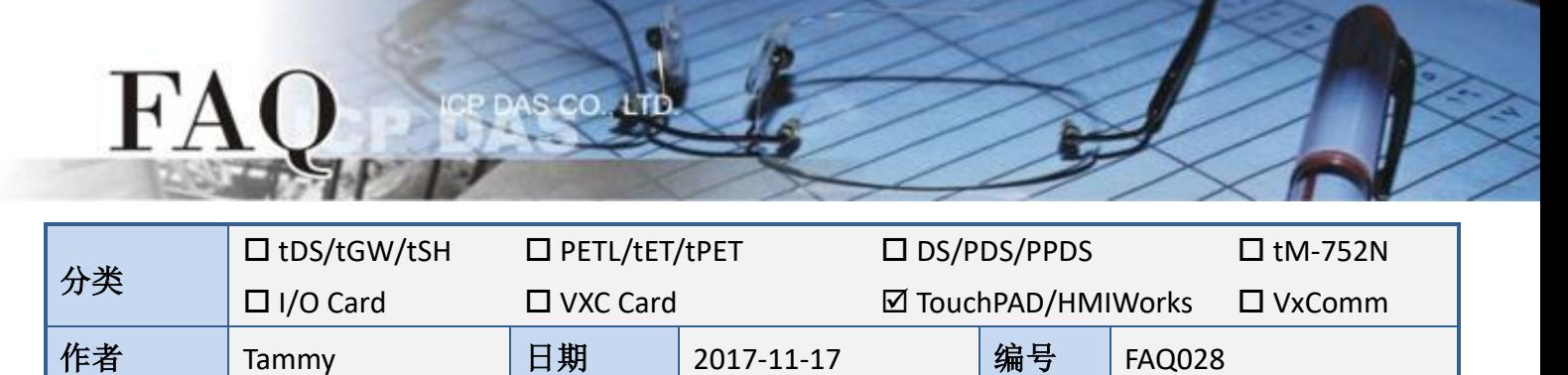

## 问题**:** 页面之间如何共享变量、数组、函式**?**

答: **extern** 关键词可将函式、数组及变量宣告为外部全局变量。然后可以在另一个档案中定义函式、 数组及变量。

下面我们将举例说明:

在第一页 (Frame 1) 显示星期一到星期天,而相关的变量、数组及函式…等程序代码都是在第二页 (Frame 2) 来定义。

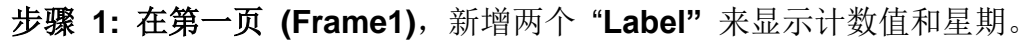

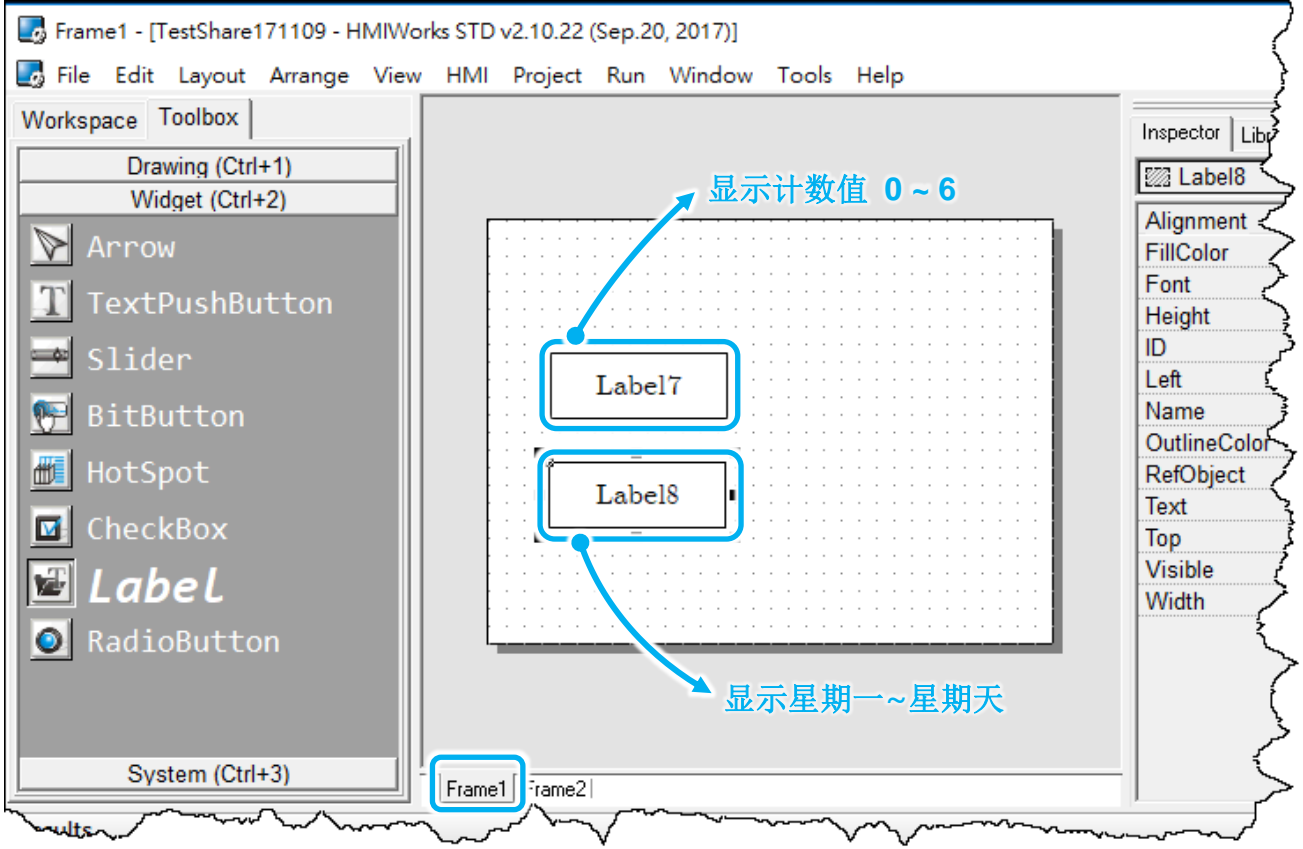

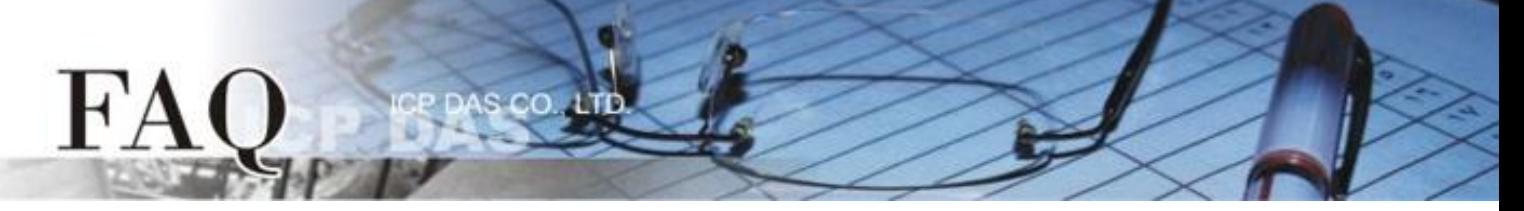

步骤 **2:** 新增 "**Timer"** 来呼叫第二页 **(Frame2)** 所定义的变量、数组及函式。请双击 "**Timer"** 来 新增下面程序代码:

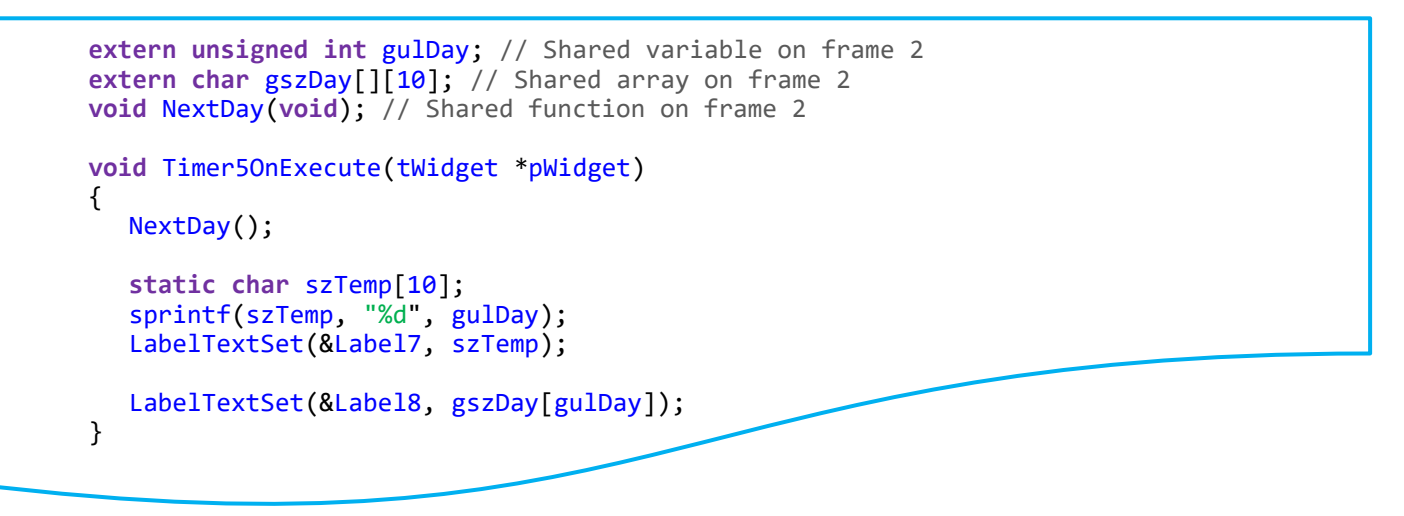

注意: **szTemp** 字符串作为局部变量/数组来使用时,必须使用 **static** 关键词来定义它。当此函式结 束后, 此 szTemp 字符串的储存空间才能持续保留在内存中供 Label 组件使用 (显示字符串)。

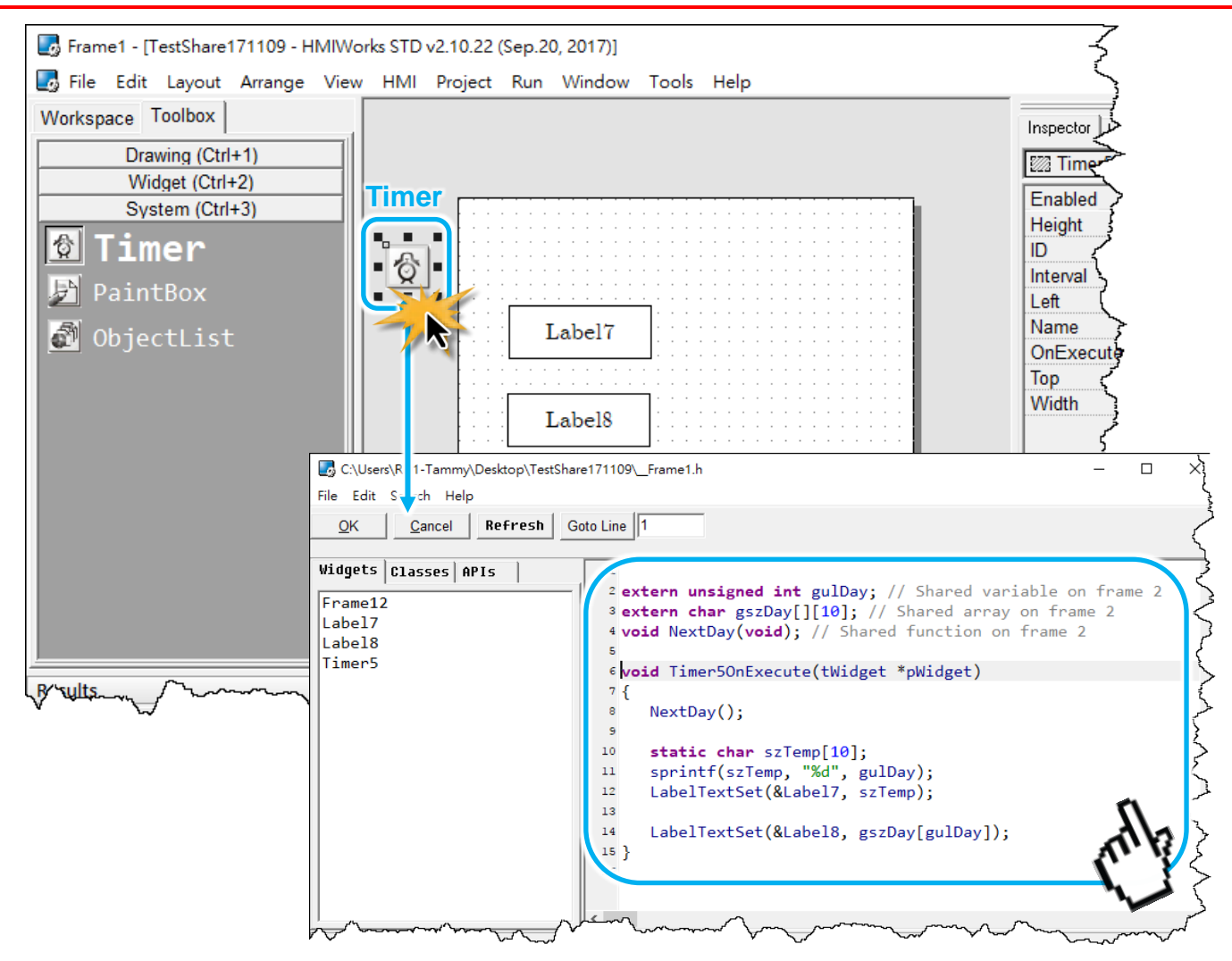

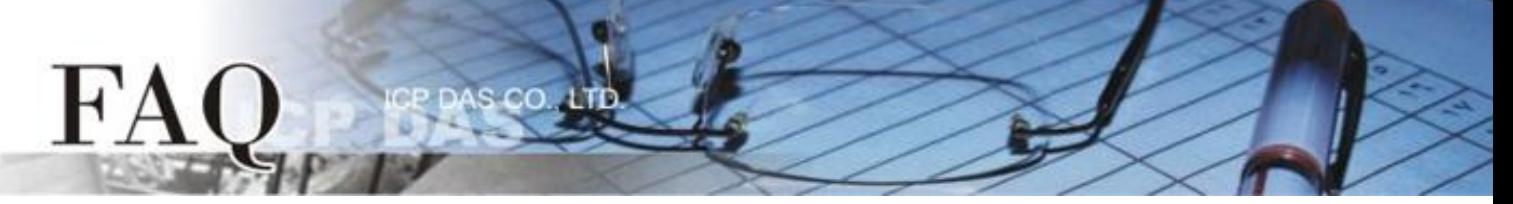

步骤 3: 新增第二页 (Frame2) , 然后双击 "OnCreate" 事件来新增共享变量、数组及函式的程序 代码,如下面所示:

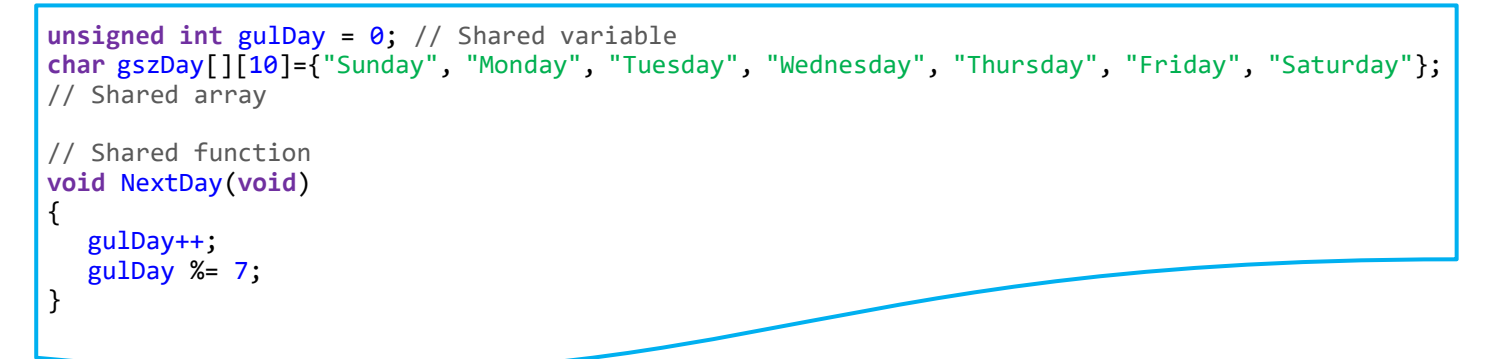

## 注意: 共享的变量/数组不能用 **static** 关键词来定义,这使它们只能在此页面上被呼叫。而共享的 变量/数组也不需要用 **extern** 关键词来定义。

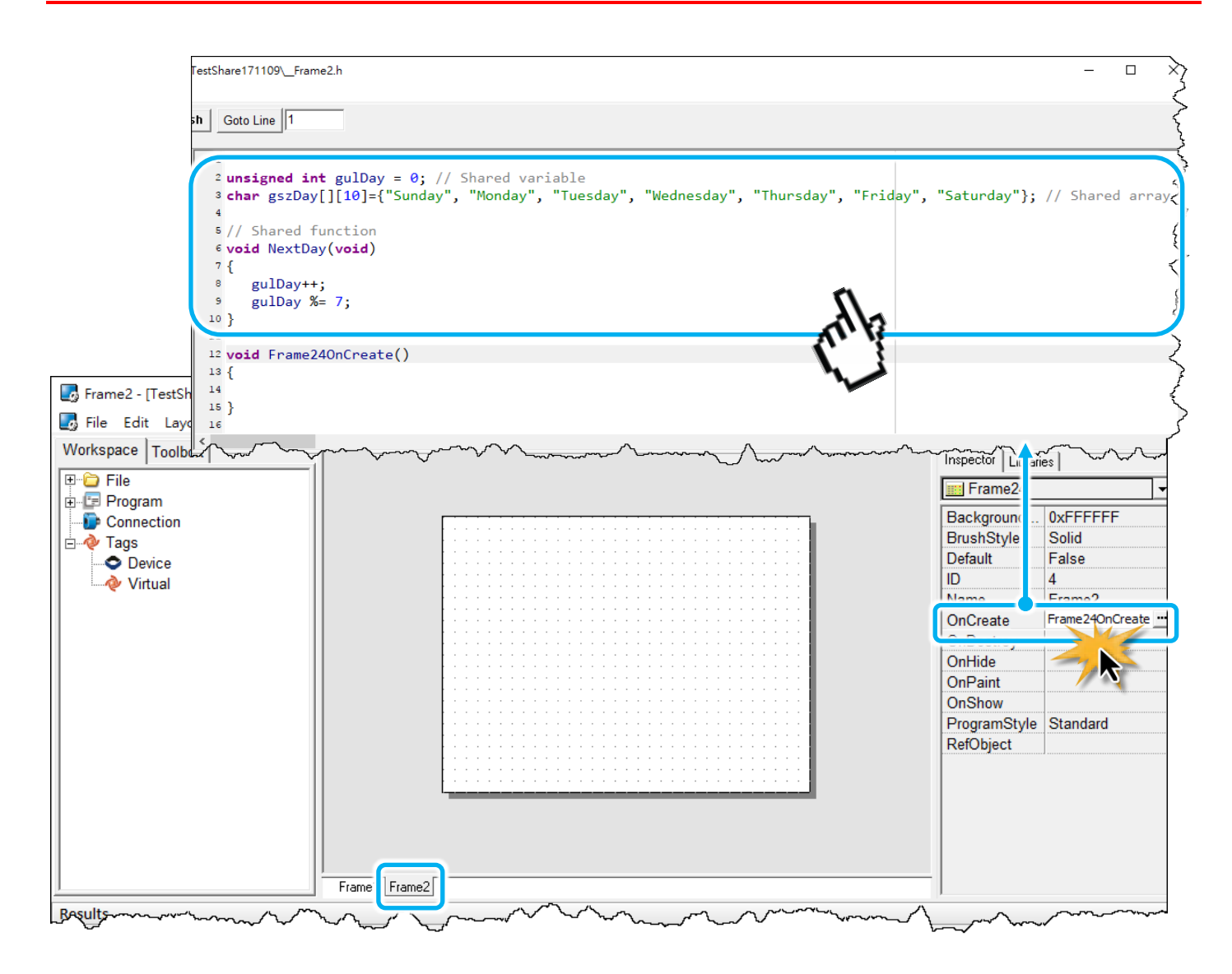